# IMAGER Bugs & Release Notes

A gildas software

April, 5, 2024

Version 4.0-02

corresponding to code language versions:

Language DISPLAY 1.9-09 05-Apr-2024 S.Guilloteau Language CLEAN 6.8-02 10-Mar-2024 S.Guilloteau Language CALIBRATE 1.9-04 09-Nov-2023 S.Guilloteau Language ADVANCED 2.7-09 13-Nov-2023 S.Guilloteau Language BUNDLES 1.6-07 31-Aug-2023 S.Guilloteau Language IMAGER 1.2-92 13-Jul-2023 S.Guilloteau Language SIMULATE 1.0-04 14-Sep-2023 S.Guilloteau

Questions? Comments? Bug reports? Mail to: imager-hotline@services.cnrs.fr

The gildas team and imager developpers welcome an acknowledgment in publications using GILDAS software and IMAGER to reduce and/or analyze data. Please use the following reference in your publications: http://www.iram.fr/IRAMFR/GILDAS and also when using IMAGER https://imager.oasu.u-bordeaux.fr

Interested in News ? Subscribe to the Mailing list (see Webpage) for information about updates (and/or bugs) and exchange with other users.

Documentation In charge: E. Di Folco (1) Active contributor: S. Guilloteau (1)

Software In charge: S. Guilloteau (1) Active contributor: S. Guilloteau (1)

1. Laboratoire d'Astrophysique de Bordeaux

# Note on Documentation

This document contains the list of Changes and Bug tracking records for the IMAGER program. The IMAGER program documentation can be found here for the [PDF version](https://imager.oasu.u-bordeaux.fr/wp-content/uploads/doc/imager.pdf) or there for the [Web version](https://imager.oasu.u-bordeaux.fr/wp-content/uploads/doc/html)

# Notations

Throughout this document, colors are used to highlight the names of categories of entities:

- program is a GILDAS program name.
- LANGUAGE\ is a SIC Language name
- NAME is a command name, keyword or option
- SICVAR is a SIC variable
- ScriptName is an IMAGER script (external text file) that can be executed by the @ command
- FileName is an external file, e.g. a data file.

# Contents

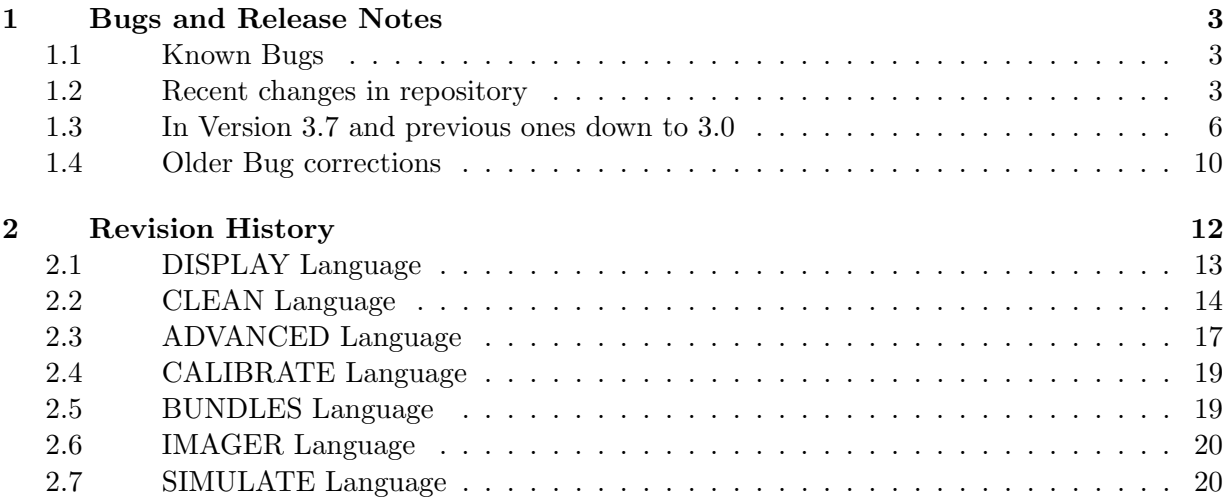

# <span id="page-2-0"></span>1 Bugs and Release Notes

This section lists known bugs (or strange features) that are known at the date of release of the documentation, and the list of changes since previous releases.

# Notes since Documentation release of Version 3.8, dated Jun, 23rd, 2023. – Last release 05-Mar-2024 (IMAGER version  $4.1$ -00 / mar24) –

#### <span id="page-2-1"></span>1.1 Known Bugs

This section contains the list of bugs known as of April 10, 2024.

## Pending bugs

- VIEW CCT on data cubes may cause occasional crashes. The origin of the bug is most likely related to the pencil colour handling in the graphic library, but yet unidentified. It seems to have almost disappeared in more recent versions...
- You may need to remove your  $$HOME/.casa/casa2gildas.py* file to ensure that IMAGER$ gets the latest version of that file. Do this in case the casagildas() tool produces strange results, and relaunch IMAGER once then CASA again before using the tool.
- confirmed 04-Jan-2023 CLEAN may stop with 0 iterations if it already did so because of improper input parameters, even after resetting the parameters. Probably a missing initialization of some Logical variable. Unfortunately, the only work-around so far is to restart imager.
- You may need to remove your  $$HOME/.ga g/*.html$  files to access to the latest HTML documentation in a consistent way. Links may be broken otherwise.

## <span id="page-2-2"></span>1.2 Recent changes in repository

This section gives the changes and bug corrections made since the last documentation release (as dated above). The changes are available in the working repository, but may not be distributed in any standard Imager release yet.

#### Released in Version 4.0 and beyond

- corrected 04-Apr-2024 PIPELINE COLLECT and the subsequent PIPELINE APPLY could fail if some spectral windows had different flags than others, leading to different time stamps or antenna numbers. Solved by using a fallback solution in which the closest (in frequency) self-calibration solution is used instead of the (non available) delay self-calibration. This loses some precision, though.
- Corrected 10-Mar-2024 fits-to-uvt.ima was no longer working with option /WEIGHT due to obsolete task uv\_casa (probably since early 2019 !...). Also UV\_REWEIGHT /FILE was not working correctly.
- Corrected 08-Mar-2024 UV PREVIEW was occasionally incorrectly identifying line emission, leaving no line-free channel. This lead the PIPELINE to crash, as no Continuum image could be created. Algorithm has been improved.

- 07-Mar-2024 Casa keeps producing incomplete UVFITS files. Allow the READ command to recover what is possible in such cases. Although visibilities are in general complete (except perhaps the last one), these incomplete files will most likely miss the absolute coordinates information that must be supplied manually by UV FIELDS.
- Corrected 05-Mar-2024, Discovered 6-Feb-2024 PIPELINE /MODE SURVEY was not working properly when strong lines were present in spectral window.
- 05-Mar-2024 Implement STATISTIC /FILE option
- Corrected 22-Feb-2024 KEPLER MASK was using wrong velocity sign
- Corrected 22-Feb-2024 MASK 3-D masks were incorrectly aligned in Frequency: it ought to be in Velocity.
- 17-Feb-2024 Implement WRITE CCT /APPEND
- 14-Feb-2024 Protect CATALOG from empty (or out of range) catalogs.
- 11-Feb-2024 Allow use of SHOW NOISE Buffer
- 06-Feb-2024 Improve polarization scripts to handle multiple spectral windows at once
- Corrected 15-Jan-2024 UV FILTER / FILE was crashing, due to incorrect handling of the Flags. UV FILTER/ZERO now transmit these flags correctly.

# In Version 3.9

- Corrected 09-Jan-2024 Flagged data were not properly masked in Robust weighting scheme: they could affect the Robust parameter derivation. Also UV STAT WEIGHT could fail if the weight channel ended up flagged.
- 04-Dec-2023, minor updates 11-Jan-2024 Display scripts now working on non-standard cubes
- Corrected 13-Nov-2023 SELFCAL could become extremely slow and produce 'wrong" results (not very wrong, though, mostly noisier and sub-optimal) on ALMA data that have variable integration times (due to flagging, etc...). Solved by implementing a better time consistency check, with a 0.5 seconds margin.
- Corrected 13-Nov-2023 UV FIT failed in case of too many functions (more than 2) causing some strange results.
- Corrected 13-Nov-2023 MAP COMBINE INDEX was bugged.
- 20-Oct-2023 MASK /FROM implementation.
- 20-Oct-2023 MASK LABEL implementation.
- Corrected 19-Oct-2023 CLEAN /RESTART failed with some methods, due to a unallocated array in call sequence.
- Corrected 14-Oct-2023 CCT\_CONVERT used wrong flux scale (must be per pixel, not per beam area.

- Corrected 14-Oct-2023 CLEAN CLARK and SDI failed if more than 1 beam in frequency.
- Corrected 05-Oct-2023, Discovered 03-Oct-2023 COMBINE was crashing on Linux and/or giving wrong results when Spectral and Spatial resampling were needed.
- Corrected 04-Oct-2023, Discovered same day UV MERGE /MODE CONT was occasionally leading to corrupted UV tables when starting from Spectral line data.
- Corrected 03-Oct-2023, Discovered same day UV MERGE /MODE CONT was applying an incorrect scale factor to the baseline lengths.
- Corrected 29-Sep-2023, Discovered 27-Sep-2023 READ could lead to delayed crashes when reading Mosaics with different number of fields. The map%centers array was not properly re-allocated.
- Corrected 28-Sep-2023, Discovered same day UV MERGE /MODE CONT was not evaluating the number of output visibilities when starting from line tables. This could lead to crashes.
- 26-Sep-2023 Kernel patch: make DEFINE FITS ... HEADER tolerant against incomplete FITS Xtension. Combined with a similar tolerance in READ UV, this allows to read incomplete UVFITS files occasionally produced by Casa.
- Corrected 26-Sep-2023, Discovered 20-Apr-2023 Finally fixed a bug in UV MERGE /MODE CONCAT that was leading to crash on Linux, but had no consequence on MacOS.
- 26-Sep-2023 Fixed a bug in CSV Astro catalog handling. Line names could have a leading space, resulting in empty line idendification in the PIPELINE produced file names.
- 20-Sep-2023 Fixed location of log and temporary files on Apptainer version. First MacPort working version.
- 18-Sep-2023 CATALOG did not scan unit properly in some cases. STATISTIC output improved. (Moved to Version 3.9-05)
- 14-Sep-2023 Simulator was not adding Noise properly. Syntax error in script, and wrong calls (Moved to Version 3.9-04)
- 06-Sep-203 COMBINE and MAP COMBINE had a memory leak (Pointers are not freed in Fortran, contrary to Allocatables).
- 06-Sep-2023 UV RESTORE was requiring too much memory. Implement a similar scheme for UV RESIDUAL.
- 04-Sep-2023 Channel ranges if width smaller than BEAM GAP are ignored in common beam ranges determination.
- 29-Jul-2023 Shaded areas were slightly off in UV PREVIEW.
- 29-Jul-2023 Improve UV\_SHORT /RESAMPLE: handle arbitrary blanking and always align in Frequency before resampling.
- 29-Jul-2023 Small syntax modification of SPECIFY. Added SPECIFY SPECUNIT to change unit of spectral axis and SPECIFY BLANKING to change blanking value.

- 13-Aug-2023 READ Item FileFilter will open a file search widget.
- 24-Jul-2023 Ensure SELFCAL works for Mosaics as simply as for Single fields.

#### In Version 3.8

- 13-Jul-2023 PIPELINE EXPLORE action and related bug corrections or improvements in UV STAT
- 12-Jul-2023 A number of small bug corrections: SPECIFY /FOR FIND /SPECIES were not working, and XY SHORT was not setting the axes correctly.
- 07-Jul-2023 A number of bug corrections for Mosaics, introduced by the implementation of the ADD NOISE command, others related of UV SHORT, or even from the Kernel (sources at declinations between 0 and -1 degree)
- 21-Jun-2023 Introduction of simulation tools, in the SIMULATE\ language, and with the SIMULATE command in the IMAGER\ language.

# <span id="page-5-0"></span>1.3 In Version 3.7 and previous ones down to 3.0

- Corrected 06-Sep-2023, Discovered 30-Jul-2023 PIPELINE was eating too much memory, leading to stall and crash.
- 13-Jun-2023 Ensure the MODEL command works correctly on Mosaics.
- Corrected 10-Jun-2023, Discovered 15-Nov-2022 UV RESTORE in Mosaic mode was leading to subsequent crashes if the channel range is restricted by UV MAP because a single beam cannot be applied to all channels.

This is often the case for ALMA data, because of the shift implied by the Doppler correction when creating the UVFITS files. A work around is to manually drop the edge channels by reading a coherent range of channels, and over-writing the UV data.

- 06-Jun-2023 Introduce the LOG command
- 03-Jun-2023 MAP POLAR/ANGLE option to plot B-field directions.
- 25-May-2023 Bug correction in UV REWEIGHT (wrong noise estimate if strong signal).
- 15-May-2023 Improve PRIMARY command syntax.
- 03-May-2023 Add the PLAIT command.
- Corrected 25-Apr-2023 A missing initialization of CHFLAG (wrong size) was resulting in flagged visibilites in /MODE CONT.
- 24-Mar-2023 Bug correction in MAP CONTINUUM. SIZE and CENTER units not properly converted.
- Corrected 08-Mar-2023 READ was not closing properly FITS files when using the cache mechanism.
- Corrected 07-Mar-2023 MASK was working extremely slowly on 2-D data sets.

- Corrected 03-Mar-2023 UV SHIFT was no longer working on degenerate 1-field Mosaic since introduction of the Sault mosaic mode (05-Jan-2023).
- 23-Feb-2023 Significant refurbishment of the plotting scripts and of their documentation and help tools.
- 23-Feb-2023 Implementation of a COMPARE command that allows side-by-side comparison of two data cubes.
- Corrected 22-Feb-2023 UV RESAMPLE, UV COMPRESS, UV HANNING, UV SMOOTH were no longer handling correctly channels flagged by the UV FILTER command since the introduction of the UV FLAG /RESET option on 03-May-2022.
- 17-Feb-2023 Complete the implementation of COMBINE with automatic spectral resampling and spatial reprojection when needed.
- 17-Feb-2023 Support for INDEX operation in MAP COMBINE and COMBINE, and for blanking values.
- 17-Feb-2023 Ensure MAP\_CONVOLVE preserves flux when units are in Jy/beam and a proper beam size can be defined.
- 17-Feb-2023 Add support for blanking values in MAP RESAMPLE
- 26-Jan-2023 Allow SLICE to call the cursor, and SHOW to display degenerate 2-D arrays as a 1-D plot.
- Corrected 25-Jan-2023 The SHOW UV-Like-Data was crashing, working only for the current UV data.
- 24-Jan-2023 Add the /DIRECTORY option to commands SHOW, VIEW, EXPLORE, INSPECT 3D.
- 20-Jan-2023 Add the MAP\_CONVOLVE command to spatially smooth data cubes.
- Corrected 20-Jan-2023 The casagildas() tool provided by imager to Casa to export MS in UVFITS file occasionally produced additional UVFITS files containing only part of the data for some spectral windows. It also sometimes failed on specific spectral setups, where the same frequency occured for one narrow band and one wide band window.
- 05-Jan-2023 Complete implementation of the SAULT Mosaic construction method. Modified the MOSAIC command for this.
- 15-Nov-2022 Add the /MODE option to the PIPELINE command, with 4 modes: CONTINUUM, SPLIT, ALL or SURVEY.
- 14-Nov-2022 Debug use of MAP CENTER variable in various commands (for Mosaics, UV SELF , UV SHIFT).
- 08-Nov-2022 Reorganize commands in languages:EXTRACT, SLICE and POPUP are now part of the  $DISPLAY \land$  language
- Corrected 08-Sep-2022 Bug correction in EXTRACT command.
- 05-Sep-2022 Add the /ASYMMETRIC option of MAP SMOOTH and UV SMOOTH

- 05-Jul-2022 Add the MAP POLAR command This corresponds to revision 3.4-1 of the Documentation.
- 29-Jun-2022 Ensure READ handles properly Random Frequency Axis in UVFITS format
- 29-Jun-2022 Ensure UV EXTRACT works with Random Frequency Axis
- Corrected 29-Jun-2022 STOKES command had incorrect derivation from H-V polarization
- Corrected 09-Jun-2022 Debug UV FLAG command Allow to use without Display.
- 22-Apr-2022 Improve UV PREVIEW command
- Corrected 13-Apr-2022 MAP COMBINE and COMBINE were not supporting big files.
- 12-Apr-2022 Support for command STOKES on internal buffers.
- Corrected 12-Apr-2022 UV RESIDUAL was not working on a non-sorted Mosaic data set. This could only happen by reading the Clean Component Table after reading the UV data, without any imaging step.

#### Changes in Version 3.3

• 23-Mar-2022 Introduce the **IMAGER** language. Implement the PIPELINE command there, and some miscellaneous (previously user-defined) commands like TIPS and POPUP

#### Changes in Version 3.2

- 18-Mar-2022 Add the CLEAN /RESTART capability
- 10-Mar-2022 Improve dirty beam related commands behaviour: replace MAP BEAM STEP by BEAM STEP, use BEAM SIZE to specify beam shape.
- Corrected 09-Mar-2022 CCT MERGE Concatenation was improper
- 07-Mar-2022 Allow WRITE BEAM /APPEND in all cases
- Corrected 07-Mar-2022 Beam size derivation was incorrect when an ANGLE was specified
- Corrected 08-Feb-2022 UV RESTORE was not using fixed beam size.
- 08-Feb-2022 Implement the CLEAN\_STOP syntax in CLEAN
- Corrected 18-Jan-2022, Discovered 17-Jan-2022 only SINGLEDISH data was incorrectly read, probably since 20-Sep-2021 (v1.53 of read.f90). Improper values were thus used by the UV SHORT command.
- Corrected 12-Jan-2022 Mosaic offsets were improperly computed by command UV FIELDS since 29-Jul-2021 (bug reported 10-Jan-2022). The script  $\&$  fits to uvt was thus leading to wrong pointing offsets.
- 10-Jan-2022 Implement the LOAD command in VIEWER.
- Corrected 10-Jan-2022 A improper interaction between scripts was causing strange behaviour when switching between EXPLORE and INSPECT 3D commands.

- 07-Jan-2022 Implement SHOWPV and improve transposed data display.
- Corrected 06-Jan-2022 The sic command DEFINE IMAGE failed on large FITS files. This prevented SHOW and VIEW to work directly from these files.
- 06-Jan-2022 Allow direct READ of FITS data cubes.
- 03-Jan-2022 Improve syntax of COMBINE
- Corrected 18-Dec-2021 UV TIME produced incorrect results on tables with different weights per channel (e.g. those produced by UV MERGE /MODE CONCATENATE).
- 17-Dec-2021 Improve UV\_CHECK BEAM and FIT commands.
- 16-Dec-2021 Add the UV\_MERGE /MODE CONCATENATE command to stitch adjacent or overlapping spectral windows. Imaging is in general only possible using  $BEAM\_STER = 1$  after this, so far.
- 13-Dec-2021 Implement a fast, reliable version of "statcont" through the MAP\_CONTINUUM command (run time  $<$  40 secs for a 28 Gbyte data set on a 64-core machine)
- 13-Dec-2021 Globally revised the Robust weighting scheme. Speed up by huge amount for large  $(i, 10 \text{ MegaVis})$  number of visibilities. UV data sorting not required anymore.
- Corrected 13-Dec-2021 Remove occasional infinite loop in MAP CONTINUUM with method GAUSS (discovered 01-Dec-2021)
- 08-Dec-2021 Change the CASA GILDAS interface. Use pure-Python scripts and put them in the \$HOME/.casa directory to have a CASA-version independent solution.
- 07-Dec-2021 A missing initialization was causing UV RESTORE to use the slow mode on some compiler versions.
- 06-Dec-2021 Speed up (by a factor 5-10) the Natural weighting scheme when there is only 1 channel.
- 19-Nov-2021 Create the VIEWER program, that only contains the DISPLAY\ language.
- 19-Nov-2021 Expand the COMMAND ? Key mechanism to many commands.
- Corrected 18-Nov-2021 UV REWEIGHT syntax bug
- 18-Nov-2021 Add the STATISTIC / UPDATE and FIT / JVM FACTOR commands

Changes in Version 3.0

- 31-Oct-2021 Introduce new DISPLAY\ language. Move commands CATALOG, COLOR, FIND, EXPLORE, INSPECT 3D, SHOW, STATISTIC, and VIEW from their initial languages to this one.
- Improvements in control variables of SHOW and related commands (e.g. allow unit of contours to be specified).
- Corrected 28-Jun-2021 UV SHIFT bug correction for "false" mosaics (ID and MOFF columns)

- Corrected 28-Jun-2021 UV SORT bug correction for /FILE option
- Discovered and Corrected 27-Oct-2021 MAP INTEGRATE lead to wrong units and noise level.
- Discovered and Corrected 04-Apr-2021 MULTISCALE was using an incorrect convergence strategy since years... Results were sub-optimal, and convergence was unduly slow.
- 17-Jun-2021 Add SPECIFY FREQUENCIES command for VLA data
- 01-Jun-2021 Allow MULTISCALE Clean on Mosaics, better FIT command.

# <span id="page-9-0"></span>1.4 Older Bug corrections

This section contains the list of bugs corrected much longer ago...

#### Changes up to Version 2.8 dated of Jan 31, 2021

- Discovered and Corrected 31-Jan-2021 UV MAP /RANGE was producing a wrong velocity/frequency axis since 11-Dec-2020. (a line of code had disappeared).
- 14-Dec-2020 SPECTRAL CLEAN command
- 31-Jan-2020 Add CCT CLEAN command
- 13-Nov-2020 Add MAP\_SMOOTH command
- 26-Oct-2020 Add UV\_SMOOTH command
- 11-Sep-2020 Add KEPLER /MASK command for Mask creation
- 03-Sep-2020 Better behaviour of command UV\_TIME
- 01-Sep-2020 Improve FIT command for Mosaics

Changes since Version 2.5 of Feb 27th, 2020, and older ones.

- Discovered and Corrected 10-Dec-2020 MODEL after UV FIT was ending with an undue error (bug present since 2-Jun-2020)
- Corrected 8-Dec-2020 Mosaic offsets were not accounted for properly since 19-Jun-2019. The reason was a misplaced exclamation mark that transformed a key instruction into a comment in the code file. Anomalous behaviour of the Mosaic mode were reported end of November, and a test case isolated on Dec 7 for analysis, leading a prompt correction.
- 13-Nov-2020 Speed-up the UV\_RESTORE command.
- Corrected 26-Oct-2020 Several bugs in UV MERGE made it fail on some (usually large) data files, sometimes depending on the order in which they were given (discovered 15-Oct-2020).
- Corrected 14-Sep-2020 Incorrect transfer of self-calibration solution in APPLY and SELFCALAPPLY on some UV data set from ALMA.
- Corrected 11-Sep-2020 KEPLER was off by 1 pixel.
- Corrected 11-Sep-2020 Blanking was not updated in MASK APPLY

- UV SHORT /REMOVE does not properly delete the SHORT% variable in some cases, in particular if command XY SHORT is (or has been) used (discovered 15-Feb-2020, still pending, difficult to reproduce).
- 30-Jul-2020 Miscellaneous improvements in the KEPLER command
- Corrected 10-Jul-2020 IMAGER occasionally crashed after a sequence of UV MAP / CONT and UV RESTORE commands, because of a map size mismatch. This size mismatch occured when the baseline min-max of the UV data set are inconsistent with the UV data. (discovered 07-Jul-2020).
- Corrected 10-Jun-2020 KEPLER did not handle KEPLER X0 and KEPLER Y0 properly.
- Corrected 20-May-2020 FITS failed on large (300 GBytes..) UVFITS files. (discovered 15-Feb-2020).
- 26-May-2020 Implementation of the UV DETECT command, that encapsulates all actions needed for matched filtering in UV plane.
- 14-May-2020 Proper implementation of the UV CORRRELATE command, that performs matched filtering in the UV plane
- 13-May-2020 MODEL defines the UV\_MODEL variable
- 25-Mar-2020 Implementation of the KEPLER command, that allows optimal detection of spectral lines in Keplerian disks, and estimates of radial profiles.
- 19-Mar-2020 Proper implementation of the MODEL command, with the MODEL /MODE option and several channels.
- Corrected 19-Mar-2020 MODEL /MINVAL threshold was erroneously transformed between Jy/beam and K.
- 11-Mar-2020 Command EXPLORE added to language BUNDLES
- 10-Mar-2020 CASA to GILDAS interface The casagildas() tool has been totally re-written in pure Python to avoid issues with incompatible releases of Fortran compilers and Python between CASA and GILDAS
- Corrected 10-Mar-2020 MAP RESAMPLE may crash on some combination of values (discovered 10-Mar-2020).
- Corrected 10-Mar-2020 VIEW may fails the RANGE is non zero and the 3rd axis increment is negative.
- corrected 05-Mar-2020 UV MAP fails after UV RESIDUAL and SELECT UV RESIDUAL if the initial UV data set was not sorted in XY.
- Corrected 05-Mar-2020 MULTI with non-zero value for CLEAN NITER did not set up properly the number of components (it finds 0). SHOW CCT and UV RESTORE could not be used after.
- 27-Feb-2020 UV\_SHORT now allows to use images with non-circular beams as short spacings data. Such images can be, for example, an ACA image to be combined with ALMA data.

# 2 REVISION HISTORY 12

- 24-Feb-2020 imager-linedb.sic script converted to Python 2 and 3 compatible syntax
- 21-Feb-2020 UV MAP was crashing on Mosaic in Robust weighting. Linked to a missing (although optional !) argument to call doweig, despite the interface was used.
- 18-Feb-2020 3D size was incorrectly set by UV\_MAP on "huge" file (1200 x 1200 x 3840).
- 14-Feb-2020 Normalize message colours.
- 14-Feb-2020 Suppress blanking when not needed
- 13-Feb-2020 Make UV MERGE compliant with its Help: allow to merge Line data sets in Continuum mode.
- 10-Feb-2020 SLICE command changes. The SLICE buffer had to be renamed to SLICED, as "slice()" is a built-in Python method. The axis starts now from the closest point to  $(0,0)$ , leading to more intuitive slices.
- 06-Feb-2020 MAP COMPRESS syntax was incorrectly handled. The HELP MAP COMPRESS is still unclear, however.
- 18-Dec-2019 VIEW CCT optimized by coding the component compression after a MULTI.
- 17-Dec-2019 SELFCAL optimization (was using slow mode in UV RESTORE by default).
- 27-Nov-2019 UV\_CHECK /FILE implemented.
- 27-Nov-2019 UV\_TIME /FILE implemented.
- 27-Nov-2019 UV\_SHIFT /FILE implemented.
- 20-Nov-2019 Make sure UV\_PREVIEW also works for 1 channel.

# <span id="page-11-0"></span>2 Revision History

This section contains a verbatim revision history taken from the IMAGER code. Except for minor typos or cosmetic changes, each modification in the code is documented by 1 line of code that includes three informations:

- The language revision number of the affected command
- the date of the revision
- a short description of the change

imager only gives the major revision number at start of program. The individual revision numbers of all its languages can be obtained using command SIC VERSION. This information can be useful for users encountering a suspected bug or strange behaviour, allowing him/her to see whether the problem has been handled since the version of IMAGER they use.

```
character(len=20) :: v_program ! UV_SHORT improvement
  v_program = '3.6-01 24-Nov-2022' ! Global IMAGER Version (matching Documentation)
 v_{\text{program}} = '3.6-02 \quad 13-\text{Dec}-2022' ! MODEL works on Mosaic
 v_program = '3.7-00 05-Jan-2023' ! UV_MAP with Sault method for Mosaics
 v_program = '3.7-02 25-Jan-2023' ! /DIRECTORY option in DISPLAY commands
 v_program = '3.7-03 24-Feb-2023' ! Full capabilities of COMBINE command
 v_program = '3.7-04 10-Jun-2023' ! UV_SHORT, PRIMARY, PLAIT and MAP_POLAR commands
 v_program = '3.7-05 13-Jun-2023' ! Debug MODEL
 v_program = '3.8-01 25-Jun-2023' ! SIMULATE\ language
 v_{\text{program}} = '3.8-02 \quad 05-Ju1-2023' ! SIMULATE command
 v_program = '3.8-04 O7-Jul-2023' ! Bug corrections for Mosaics & UV_SHORT
 v_program = '3.8-05 21-Jul-2023' ! Bug correction COMBINE - Improve COMPARE
 v_program = '3.9-01 25-Jul-2023' ! SELFCAL for Mosaics+ SHOW /OVERLAY
 v_program = '3.9-02 29-Aug-2023' ! UV_SHORT improvement
 v_program = '3.9-03 07-Sep-2023' ! BEAM_GAP control and UV_RESTORE / COMBINE fixes
 v_program = '3.9-05 18-Sep-2023' ! SIMULATE & CATALOG bug correction
 v_program = '3.9-06 05-Oct-2023' ! CATALOG, UV_MERGE & UV_CORRELATE bugs correction
 v_program = '3.9-07 18-Oct-2023' ! CCT_CONVERT & MASK corrections
 v_program = '3.9-08 20-Oct-2023' ! CLEAN /RESTART bug correction - SHOW MOMENTS improved
 v_program = '3.9-08 13-Nov-2023' ! SELFCAL issues, MAP_COMBINE INDEX and UV_FIT paramet
 v_program = '3.9-09 27-Nov-2023' ! Installation scripts & Verification procedure
 v_program = '3.9-10 04-Dec-2023' ! Display scripts on non-standard cubes
 v_program = '3.9-11 09-Jan-2024' ! Protect for flagged data in Robust weighting & UV_ST
v_program = '4.0-00 05-Mar-2024' ! PIPELINE /MODE SURVEY bug correction
v\_program = '4.0-01 05-Mar-2024' ! UV_PREVIEW bug correction
v_program = 34.0 - 02 05-Apr-2024' ! Update PIPELINE scripts
```
## <span id="page-12-0"></span>2.1 DISPLAY Language

```
character(len=20) :: v_display ! Display
! DISPLAY\ Language versions v_display
v_display = '1.0-00 21-Oct-2021' ! First DISPLAY\ Language
v_{\text{display}} = '1.2-0023-0ct-2021' ! Also move EXPLORE here
v_display = '1.3-00 23-Oct-2021' ! Also move STATISTIC here
v_display = '1.3-01 10-Nov-2021' ! Improve CATALOG command
v_display = '1.4-00 18-Nov-2021' ! STATISTIC /UPDATE command
v_display = '1.4-01 23-Nov-2021' ! Allow re-entrant calls for STATISTIC
v_display = '1.5-00 10-Jan-2022' ! LOAD command
v_display = '1.5-01 30-Jan-2022' ! Improve CATALOG command
v_display = '1.5-06 16-May-2022' ! Ensure STATISTIC works correctly on big data
v_display = '1.6-00 14-Oct-2022' ! Include the SPECTRUM command calling GreG code
v_display = '1.6-01 15-Oct-2022' ! Include the POPUP command
v_display = '1.6-02 04-Nov-2022' ! Include the SET command
v_display = '1.6-03 07-Nov-2022' ! Add the /DEFAULT option to the SET command
v_display = '1.7-00 08-Nov-2022' ! Move the EXTRACT and SLICE command here
v_display = '1.7-01 05-Jan-2023' ! SHOW MOSAIC
v_display = '1.8-00 23-Jan-2023' ! /DIRECTORY option of all effective Display commands
v_display = '1.8-01 25-Jan-2023' ! SHOW UV-Like data
```

```
v_display = '1.8-02 25-Jan-2023' ! SLICE can call the cursor if no arg.
v_display = '1.9-00 25-Jan-2023' ! Add the COMPARE command
v_display = '1.9-01 08-Mar-2023' ! EXTRACT was not handling ANGLE_UNIT correctly
v_display = '1.9-02 02-Jun-2023' ! FIND /CHECK option
v_display = '1.9-03 12-Jul-2023' ! CATALOG /SORT option
v_{\text{display}} = '1.9-04 21-Ju1-2023' ! Improved COMPARE command
v_display = '1.9-05 25-Jul-2023' ! Improve STATISTIC command for Mosaics
v_display = '1.9-06 25-Jul-2023' ! SHOW /OVERLAY command
v_display = '1.9-07 09-Jan-2024' ! Better SHOW & VIEW of non standard data cubes (scripts on
v_display = '1.9-08 05-Mar-2024' ! STATISTIC /FILE command
v_display = '1.9-09 05-Apr-2024' ! SHOW COMPOSITE improvement
```
# <span id="page-13-0"></span>2.2 CLEAN Language

```
character(len=20) :: v_clean ! CLEAN
! CLEAN Language versions v_clean
v_clean = '4.0-01 08-Mar-2018' ! First IMAGER release with new Variable names (may still change)
v_clean = '4.1-01 08-Mar-2018' ! IMAGER release with Self Calibration commands
v_clean = '4.1-02 15-Mar-2018' ! Bug correction in Self Calibration commands
v_clean = '4.1-02 02-May-2018' ! Split with CALIBRATE\ language
v_clean = '4.2-01 03-Jul-2018' ! Add /RANGE options to UV_FILTER and UV_BASELINE
v_{\text{c}}lean = '4.3-01 05-Sep-2018' ! Minor change in SHOW NOISE to identify properly Dirty and C
v_clean = '4.3-02 05-Nov-2018' ! Debug MX, improve MULTI and cleanup messages
v_clean = '4.3-03 14-Nov-2018' ! Add the UV_TRIM command, support READ CCT /RANGE
v_{\text{clean}} = '4.4-01 14-Jan-2019' ! Add the UV_HANNING command
v_{\text{c}}lean = '4.4-02 17-Jan-2019' ! Add the UV_EXTRACT command
v_clean = '4.4-03 04-Feb-2019' ! Add the /FILE option to UV_BASELINE, UV_FILTER, UV_SPLIT and
v_clean = '4.4-04 07-Feb-2019' ! Bug correction in UV_MAP for Phase offset mosaics
v_{\text{clean}} = '4.4-0508-Feb-2019' ! UV_TRIM /FILE syntax
v_clean = '4.4-06 12-Feb-2019' ! Protect against incomplete UV data (Nvisi < dim(2))
v_clean = '4.4-07 13-Feb-2019' ! Operational version of UV_SORT /FILE (still slow)
v_clean = '4.4-08 14-Feb-2019' ! Operational version of UV_SORT /FILE (reasonable now)
v_{\text{c}}lean = '4.4-09 15-Feb-2019' ! UV_TIME /FILE syntax
v_clean = '4.4-10 25-Feb-2019' ! UV_RESAMPLE, UV_COMPRESS, UV_HANNING /FILE syntax
v_clean = '4.5-01 27-Feb-2019' ! Move STOKES command to ADVANCED\ language
v_clean = '4.5-02 14-Mar-2019' ! Improve the STATISTIC and SUPPORT commands behaviour
v_{\text{c}}lean = '4.5-03 29-Mar-2019' ! Support for SHOW SOURCES
v_clean = '5.0-01 05-Apr-2019' ! Remove CLARK, ..., SDI commands, leave only CLEAN
v_{\text{c}}lean = '5.0-02 05-Apr-2019' ! Move COLOR to CLEAN\
v_clean = '5.0-03 29-Apr-2019' ! Option /CONT for UV_MAP
v_clean = '5.0-04 02-May-2019' ! BUFFERS command
v_clean = '5.0-05 06-May-2019' ! /NOPAUSE option to VIEW command
v_clean = '5.0-06 07-May-2019' ! UV_STAT DEFAULT and associated variables
v_clean = '5.0-07 25-May-2019' ! /INDEX option for UV_MAP
v_clean = '5.1-01 05-Jun-2019' ! Command UV_REWEIGHT re-written
v_{\text{clean}} = '5.1-02 15-Jun-2019' ! UV_EXTRACT /FIELDS
v_{\text{1}}clean = '5.1-03 25-Jun-2019' ! UV_FIELDS command
v_clean = '5.1-04 03-Jul-2019' ! UV_COMPRESS /CONTINUUM option
```

```
v_clean = '5.1-05 04-Jul-2019' ! Remove obsolete /SELF option of UV_MAP & UV_RESTORE
v_clean = '5.2-01 03-Sep-2019' ! Move STATISTIC command out of this language
v_clean = '5.2-02 13-Sep-2019' ! Move UV_SORT command out of this language
v_{\text{c}}lean = '5.2-03 25-Sep-2019' ! UV_FLAG bug correction
v_clean = '5.2-04 07-Oct-2019' ! UV_MAP 'Map_Center' bug correction (header not updated)
v_clean = '5.2-05 10-Oct-2019' ! WRITE does not accept ambiguities
v_clean = '5.2-06 10-Oct-2019' ! VIEW with no argument just re-displays
v_clean = '5.3-01 10-Oct-2019' ! Support for the CONTINUUM image
v_clean = '5.3-02 11-Oct-2019' ! MAP_REPROJECT, MAP_COMBINE commands (+syntax MAP_RESAMPLE)
v_clean = '5.3-03 13-Oct-2019' ! SHOW /NOPAUSE and VIEW /OVERLAY commands
v_clean = '5.3-04 16-Oct-2019' ! SHOW /SIDE instead of /NOPAUSE and new MASK THRESHOLD comman
v_{\text{c}}lean = '5.3-05 06-Nov-2019' ! /FILE option of UV_CHECK
v_{\text{c}}lean = '5.3-06 20-Nov-2019' ! /FILE option of UV_SHIFT
v_clean = '5.3-07 06-Feb-2020' ! Bug correction for MAP_COMPRESS syntax
v_clean = '5.3-08 20-Feb-2020' ! Size computation for Large data set may exceed 2GBytes
v_clean = '5.3-09 21-Feb-2020' ! Bug correction for Mosaic in Robust weighting
v_clean = '5.3-10 24-Feb-2020' ! /LIKE option of MAP_RESAMPLE
v_{\text{clean}} = '5.3-1105-Mar-2020' ! Bug correction in MULTI
v_clean = '5.3-12 05-Mar-2020' ! Bug correction about buffers selected by UV_SELECT and/or U
v_clean = '5.3-13 11-Mar-2020' ! Bug correction in MAP_RESAMPLE (overflow of channel ranges)
v_clean = '5.3-14 25-Mar-2020' ! Remove a restriction in MAP_RESAMPLE (overflow of channel r
v_clean = '5.3-15 25-Mar-2020' ! Improve the /FLUX display in CLEAN command
v_clean = '5.3-16 13-May-2020' ! Improve the WRITE MODEL command
v_clean = '5.4-01 21-May-2020' ! /FOR option of SPECIFY
v_clean = '5.4-02 09-Jul-2020' ! Command DISCARD
v_clean = '5.4-03 01-Sep-2020' ! Option /THRESHOLD for command FIT
v_clean = '5.4-04 03-Sep-2020' ! Improve UV_TIME command : more consistent defaults
v_clean = '5.4-05 11-Sep-2020' ! Bug correction in MASK APPLY (Blanking was not updated)
v_clean = '5.4-06 15-Sep-2020' ! Optimize MAP_RESAMPLE if no resampling needed
v_clean = '5.5-01 26-Oct-2020' ! Command UV_SMOOTH
v_clean = '5.6-01 07-Dec-2020' ! Command CCT_MERGE and CCT_CONVERT
v_{\text{c}}lean = '5.6-02 14-Dec-2020' ! STATISTIC /EDGE option
v_clean = '5.6-03 14-Dec-2020' ! /ARES Argument must be Real array
v_{\text{c}}lean = '5.6-04 14-Jan-2021' ! Debug VIEW and SHOW 4-D Beams
v_clean = '5.6-05 19-Jan-2021' ! Make sure UV_MAP works on Mosaics even in Memory limited conditions
v_{\text{clean}} = '5.7-0131-Jan-2021' ! Command CCT_CLEAN
v_clean = '5.7-02 31-Mar-2021' ! FIT command make one fit per pointing
v_clean = '5.7-03 01-Apr-2021' ! MULTISCALE is now operational for Mosaics
v_clean = '5.7-04 01-Jun-2021' ! Bug correction for MULTISCALE in 4-D Beams
v_{\text{c}}lean = '5.7-05 01-Jun-2021' ! More flexible FIT command
v_clean = '5.8-01 17-Jun-2021' ! SPECIFY FREQUENCIES command for VLA data
v_clean = '5.8-02 28-Jun-2021' ! UV_SHIFT bug correction for "false" mosaics (ID and MOFF co
v_clean = '5.8-03 28-Jun-2021' ! UV_SORT bug correction for /FILE option
v_{\text{clean}} = '6.0-0021-0ct-2021' ! Split Language CLEAN\ into CLEAN\ and DISPLAY\ (no \at end please...)
v_clean = '6.0-01 09-Nov-2021' ! Bug correction in READ UV: undefine PREVIEW%, avoid write U
v_{\text{c}}lean = '6.1-00 17-Nov-2021' ! Add /JVM option to command FIT
v_{\text{clean}} = '6.1-0117-Nov-2021' ! CLEAN Variable ? syntax
```

```
v_{\text{clean}} = '6.1-02 17-Nov-2021' ! UV_MAP Variable ? syntax
v_{\text{c}}lean = '6.1-03 19-Nov-2021' ! UV_REWEIGHT syntax bug correction
v_{\text{c}}lean = '6.1-04 23-Nov-2021' ! Use the BEAM_JVM value in UV_RESTORE - (Defaults to 1 if not
v_clean = '6.2-00 02-Dec-2021' ! Add the /LIKE option to UV_RESAMPLE
v_{\text{c}}lean = '6.2-01 16-Dec-2021' ! Optimize parallel processing
v_{\text{c}}lean = '6.2-02 17-Dec-2021' ! Debug MAP_BEAM_STEP = 1 mode
v_clean = '6.2-03 17-Dec-2021' ! UV_CHECK beam works better
v_clean = '6.2-04 18-Dec-2021' ! UV_TIME now works for UV tables with per-channel weights
v_clean = '6.2-05 20-Dec-2021' ! UV_RESAMPLE must reset BEAM_RANGES variable
v_clean = '6.3-00 21-Dec-2021' ! Use new way of defining Dirty Beams number and properties.
v_clean = '6.3-01 03-Jan-2021' ! Parallel programming optimization for CLEAN
v_clean = '6.3-02 06-Jan-2022' ! Allow direct READ of FITS data cubes.
v_clean = '6.3-03 07-Jan-2022' ! READ /PLANES option now works as expected
v_{\text{c}}lean = '6.3-04 11-Jan-2022' ! UV_FIELD bug correction
v_clean = '6.3-05 18-Jan-2022' ! READ SINGLE bug correction
v_clean = '6.3-06 20-Jan-2022' ! READ with FITS format improvement
v_clean = '6.3-07 08-Feb-2022' ! Allow to use Fixed beamsize in UV_RESTORE
v_{\text{c}}lean = '6.3-08 08-Feb-2022' ! CLEAN_STOP syntax in CLEAN
v_clean = '6.3-09 07-Mar-2022' ! Allow WRITE BEAM /APPEND in all cases
v_clean = '6.3-10 07-Mar-2022' ! Bug correction in beam derivation if ANGLE is specified
v_clean = '6.3-11 09-Mar-2022' ! Bug correction in CCT_MERGE : Concatenation was improper
v_clean = '6.4-00 18-Mar-2022' ! Implement the /RESTART option of CLEAN
v_clean = '6.4-01 22-Mar-2022' ! Flag out of band channels in UV_RESAMPLE
v_clean = '6.4-02 03-May-2022' ! /RESET option of UV_FILTER
v_clean = '6.4-03 10-May-2022' ! Bug correction in UV_SHIFT and PROPER_MOTION
v_clean = '6.4-04 02-Jun-2022' ! Make SPECIFY TELESCOPE work on Images too
v_{\text{c}}clean = '6.4-05 09-Jun-2022' ! Debug UV_FLAG command
v_clean = '6.4-06 29-Jun-2022' ! Make UV_EXTRACT work with Random Frequency Axis
v_{\text{c}}lean = '6.4-07 29-Jun-2022' ! Make READ handle properly Random Frequency Axis in UVFITS formation
v_clean = '6.5-00 05-Sep-2022' ! Add the /ASYMMETRIC option of MAP_SMOOTH and UV_SMOOTH
v_clean = '6.5-01 27-Sep-2022' ! Add the UNIT specifier to MAP_REPROJECT
v_clean = '6.5-02 07-Oct-2022' ! Bug correction in Beam Consistency checking
v_{\text{c}}lean = '6.5-03 10-Oct-2022' ! Use a Channel mask array to hide line-emitting parts of the
v_clean = '6.5-04 07-Nov-2022' ! Make sure MAP_CENTER is also used for Mosaics
v_{\text{c}}lean = '6.5-05 14-Nov-2022' ! Bug in UV_SHIFT: Pointing center was incorrectly reset in /
v_clean = '6.5-06 14-Nov-2022' ! Bug in UV_MOSAIC: Wrong identification of arguments
v_clean = '6.5-07 14-Nov-2022' ! Make sure MAP_CENTER is never forgotten (Mosaic stills need
v_{\text{clean}} = '6.5-08 15-Nov-2022' ! UV_TIME crashed on Mosaics
v_{\text{c}}lean = '6.6-00 19-Dec-2022' ! Prepare UV_MAP with Sault Method for Mosaics, using the MOS
v_clean = '6.6-01 05-Jan-2023' ! Working version of UV_MAP with Sault Method for Mosaics, us
v_{\text{c}}lean = '6.6-02 05-Jan-2023' ! all "TRUNCATE" values are now in [0,1] (instead of % in some
v_{\text{c}}lean = '6.6-03 20-Feb-2023' ! MAP_CONVOLVE now preserves flux when possible. MAP_RESAMPLE
v_clean = '6.6-04 23-Feb-2023' ! UV_STAT better handles Recommended vs User specified sizes
v_clean = '6.6-05 03-Mar-2023' ! UV_CHECK uses BEAM_TOLERANCE
v_clean = '6.6-06 03-Mar-2023' ! Bug correction in UV_SHIFT for degenerate 1 field Mosaic
v_{\text{c}}lean = '6.6-07 08-Mar-2023' ! Bug correction in READ for FITS files (file left open in optimized case)
v_{\text{c}}lean = '6.6-08 08-Mar-2023' ! UV_CHECK BEAM uses an improved method (ignore per-channel s
```

```
v_clean = '6.6-09 15-May-2023' ! PRIMARY command syntax improved, backward compatible
v_clean = '6.6-10 25-May-2023' ! UV_REWEIGHT bug correction
v_clean = '6.7-00 06-Jun-2023' ! LOG command
v_clean = '6.7-01 10-Jun-2023' ! Bug correction for UV_RESTORE in Mosaics.
v_clean = '6.7-02 07-Jul-2023' ! READ UV in UVFITS format was broken on Mosaics.
v_cclean = \textdegree6.7-03 07-Jul-2023' ! SPECIFY /FOR was not working
v_clean = '6.7-04 13-Jul-2023' ! Improvements and Bug corrections in UV_STAT
v_clean = '6.7-05 13-Jul-2023' ! READ Item FileFilter opens a file search window
v_clean = '6.7-06 28-Aug-2023' ! SPECIFY command syntax: BLANKING, FREQUENCY and SPECUNIT
v_clean = '6.7-07 04-Sep-2023' ! Introduce BEAM_GAP and verify Weight channel more clearly
v_clean = '6.7-08 06-Sep-2023' ! DUMP MEM command and IMAGER_RAM variable
v_{\text{c}}lean = '6.7-09 07-Sep-2023' ! Proper handling of Memory limit in UV_RESTORE and UV_RESIDU.
v_clean = '6.7-10 04-Oct-2023' ! UV_CHECK improvements and UV_CONTINUUM using the Code_uvt_I
v_clean = '6.7-11 18-Oct-2023' ! CCT_CONVERT flux scale correction
v_{\text{c}}lean = '6.7-12 20-Oct-2023' ! CLEAN /RESTART bug correction
v_clean = '6.7-13 13-Nov-2023' ! MAP_COMBINE INDEX bug correction
v_{\text{c}}lean = '6.7-14 09-Jan-2024' ! Ensure flagged data are not used in Robust weighting estimate
v_clean = '6.8-00 05-Mar-2024' ! Improved PRIMARY command, WRITE CCT /APPEND support
v_clean = '6.8-01 08-Mar-2024' ! Debug UV_PREVIEW for Confused spectra
v_clean = '6.8-02 10-Mar-2024' ! Update fits-to-uvt.ima and debug UV_REWEIGHT /FILE
```
## <span id="page-16-0"></span>2.3 ADVANCED Language

```
character(len=20) :: v_advanced ! ADVANCED
! ADVANCED\ Language versions v_advanced
v_{ad}vanced = '1.0-01 01-Dec-2017' ! Command UV_PREVIEW
v_advanced = '1.0-02 08-Mar-2018' ! Commands UV_DEPROJECT and UV_RADIAL
v_advanced = '1.1-02 08-Mar-2018' ! Commands MODEL, SOLVE /MODE, CALIBRATE and UV_MAP /SELF
v_advanced = '1.2-01 10-Apr-2018' ! Template for Command UV_SHORT
v_{ad}vanced = '1.2-02 26-Apr-2018' ! Operational Command UV_SHORT - Still problems with repet
v_{ad}vanced = '1.3-01 03-Jul-2018' ! Rename CALIBRATE into APPLY -- Split with CALIBRATE\ language
v_advanced = '1.3-02 26-Sep-2018' ! Add SLICE and EXTRACT commands
v_advanced = '1.3-03 26-Sep-2018' ! allow support for VIEW (or SHOW) AnySicImage
v_advanced = '1.3-04 26-Sep-2018' ! UV_PREVIEW bug correction
v_advanced = '1.4-01 23-Nov-2018' ! Rename language to ADVANCED, and insert SELFCAL command
v_{ad}vanced = '1.4-02 26-Nov-2018' ! Add UV_FIT command
v_{ad}vanced = '1.4-03 28-Nov-2018' ! Add MOMENTS command
v_{ad}vanced = '1.4-04 28-Nov-2018' ! Add CATALOG command
v_advanced = '1.4-05 15-Jan-2019' ! Better version of the CATALOG command - Drives a script
v_{ad}vanced = '1.4-06 23-Jan-2019' ! Correction of a bug in UV_PREVIEW
v_advanced = '1.5-01 24-Jan-2019' ! Add the ADVANCED\MASK command
v_{rad} varies v_{1.5-02} 04-Feb-2019' ! Debug the UV_FIT command - Add the /FILE option for UV_P
v_advanced = '1.6-01 26-Feb-2019' ! Add the UV_ADD command (similar to UV_DOPPLER in ASTRO)
v_advanced = '1.6-02 27-Feb-2019' ! Move the STOKES command from the Clean\ language
v_advanced = '1.6-03 19-Mar-2019' ! Add the UV_MERGE command (simpler than the task...)
v_{ad}vanced = '1.6-04 20-Mar-2019' ! Add the COLOR and FLUX commands
v_{advanced} = '1.6-05 28-Mar-2019' ! /SAVE option of UV_FIT
v_advanced = '1.6-06 14-May-2019' ! HOW_TO command
```

```
v_{ad}vanced = 1.7-01 19-May-2019' ! FEATHER command
v_{ad}vanced = '1.7-02 24-May-2019' ! XY_SHORT command
v_{advanced} = '1.8-01 20-Jul-2019' ! UV_CIRCLE command
v_{ad}vanced = '1.8-02 22-Jul-2019' ! /RESULT option of UV_FIT command
v_advanced = '1.8-03 31-Jul-2019' ! PROPER_MOTION command
v_advanced = '1.8-04 23-Sep-2019' ! Improved UV_FIT command
v_{ad}vadvanced = '1.8-05 16-Oct-2019' ! COMBINE command
v_advanced = '1.8-06 17-Oct-2019' ! FLUX and MAP_CONTINUUM commands bug correction
v_advanced = '1.9-00 29-Nov-2019' ! Move the COMBINE and SELFCAL to the BUNDLES\ language
v_advanced = '1.9-01 20-Jan-2020' ! Speed-up (considerably) UV_PREVIEW
v_advanced = '1.9-02 20-Jan-2020' ! Add the UV_CORRELATE command
v_advanced = '1.9-03 06-Feb-2020' ! Change name of SLICE buffer to SLICED for Python
v_advanced = '1.9-04 12-Feb-2020' ! Allow UV_MERGE to merge Line tables in CONTINUUM mode
v_advanced = '1.9-05 17-Feb-2020' ! UV_PREVIEW bug correction. Also affects MAP_CONTINUUM
v_advanced = '1.9-06 18-Feb-2020' ! Improved STATISTIC command
v_advanced = '2.0-00 19-Feb-2020' ! MOMENTS /CUTS option and improved SHOW MOMENTS
v_advanced = '2.0-01 20-Feb-2020' ! UV_SHORT ? proper support
v_advanced = '2.0-02 20-Feb-2020' ! UV_SHORT with non-circular Short-Spacing beam
v_{ad}vanced = '2.0-03 26-Feb-2020' ! UV_SHORT / CHECK option
v_advanced = '2.1-00 27-Feb-2020' ! UV_SHORT with minimum baseline and single-fields
v_{ad}vanced = '2.1-01 29-Mar-2020' ! Improvements in MOMENTS
v_advanced = '2.1-02 13-May-2020' ! Improvements in UV_CORRELATE
v_{ad}vanced = '2.1-03 14-May-2020' ! Bug correction in UV_PREVIEW and UV_CORRELATE
v_advanced = '2.1-04 28-May-2020' ! UV_PREVIEW /BROWSE command
v_{\text{advanced}} = '2.1 - 05 10 - \text{Jun} - 2020' ! UV_PREVIEW /FILE Fich [Drop] command
v_{ad}vanced = '2.1-0726-0ct-2020' ! Debug completely UV_MERGE command (or 2021?)
v_{\text{advanced}} = '2.2-0026-0ct-2021' ! Move CATALOG and FIND to DISPLAY\ Language
v_{ad}vanced = '2.2-01 18-Nov-2021' ! UV_SHORT V 3.9 syntax and Help improvement
v_advanced = '2.3-00 26-Nov-2021' ! MAP_CONTINUUM /METHOD option
v_{ad}vanced = '2.4-00 02-Dec-2021' ! UV_MOSAIC command
v_advanced = '2.4-01 19-Dec-2021' ! UV_MERGE /MODE CONCATENATE command
v_advanced = '2.4-02 19-Dec-2021' ! EXTRACT and SLICE syntax improvements.
v_advanced = '2.4-03 19-Dec-2021' ! EXTRACT now allows expansion
v_advanced = '2.4-04 08-Feb-2022' ! UV_FIT prints primary beam corrected flux
v_advanced = '2.4-05 17-Apr-2022' ! STOKES can now work on internal buffer
v_{\text{advanced}} = '2.4 - 0622 - Apr - 2022' ! UV_PREVIEW syntax change & improvement
v_{ad}vanced = '2.4-07 25-May-2022' ! MOMENTS SMOOTH keyword
v_{ad}vadvanced = '2.4-08 07-Jun-2022' ! UV_FIT /UVRANGE Min Max
v_advanced = '2.4-09 29-Jun-2022' ! STOKES: Correct derivation from H-V polarization
v_advanced = '2.5-00 05-Jul-2022' ! First operational version of MAP_POLAR
v_{rad}vanced = '2.5-01 08-Sep-2022' ! Bug correction in EXTRACT command
v_{ad}vanced = '2.5-02 13-Oct-2022' ! Allow adding columns in UV_ADD /FILE
v_advanced = '2.6-00 08-Nov-2022' ! Move EXTRACT and SLICE to DISPLAY\ language
v_{ad}vadvanced = '2.6-01 24-Nov-2022' ! Reload the MASK after a user specified modification if in
v_advanced = '2.6-02 24-Jan-2023' ! SOLVE uses the SELF_GAIN convergence factor
v_advanced = '2.6-03 08-Mar-2023' ! MASK works again on 2-D data cubes (p_mask.ima)
v_advanced = '2.6-04 27-Mar-2023' ! MAP_CONTINUUM SIZE and CENTER units correction
```
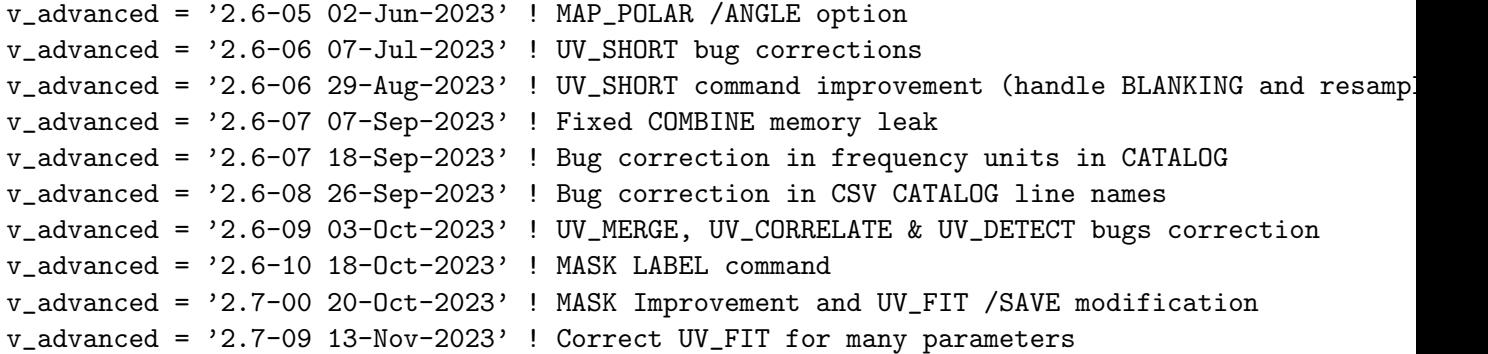

#### <span id="page-18-0"></span>2.4 CALIBRATE Language

```
character(len=20) :: v_cal ! CALIBRATE
! CALIBRATE\ Language versions v_cal
v_cal = '1.0-01 03-Jul-2018' ! Split with CALIBRATE\ language
v_cal = '1.1-01 07-Jul-2018' ! /MINVAL option instead of /MINFLUX for MODEL
v_cal = '1.2-01 20-Mar-2019' ! Rename command FLUX_SCALE into SCALE_FLUX
v_{cal} = '1.3-01 16-Ju1-2019' ! Command COLLECT
v_{cal} = '1.3-02 16-Ju1-2019' ! Command DERIVE
v_cal = '1.4-01 03-Sep-2019' ! Move STATISTIC command to this language
v_cal = '1.4-02 06-Sep-2019' ! Implement UV_SELECT selection command
v_cal = '1.4-03 13-Sep-2019' ! Move UV_SORT command to this language
v_{\text{real}} = '1.4-0426-5ep-2019' ! APPLY command modification ((weights and flags, r1.11)
v_{\text{cal}} = '1.5-0108 - Nov-2019' ! COLLECT /FLAG option and bug correction
v_{cal} = '1.6-01 17-Jan-2020' ! FIND Fmin Fmax command
v_cal = '1.7-01 19-Mar-2020' ! MODEL /MODE IMAGE implemented.
v_cal = '1.7-04 13-May-2020' ! MODEL command defines UV_MODEL
v_cal = '1.7-05 26-May-2020' ! Finish MODEL /MODE IMAGE implementation
v_cal = '1.7-06 15-Sep-2020' ! Add time tolerance in command APPLY
v_cal = '1.8-00 28-Oct-2021' ! Move STATISTIC command to DISPLAY\ language
v_cal = '1.8-01 11-Jan-2022' ! Protect MODEL against undefined data units.
v_cal = '1.8-02 17-Jan-2022' ! Add the Frequency keyword to MODEL /MODE
v_{cal} = '1.8-03 13-Dec-2022' ! Make MODEL works on Mosaics
v_{\text{coll}} = '1.8-04 15-Dec-2022' ! Make UV_MAP / FIELD works for Mosaics
v_cal = '1.9-00 03-May-2023' ! Add PLAIT command
v_{cal} = '1.9-02 24-Ju1-2023' ! UV_SELF supports Mosaics now
v_cal = '1.9-03 03-Oct-2023' ! UV_SELF no longer works on "pseudo-continuum" data
v_cal = '1.9-04 09-Nov-2023' ! UV_SELF should force weight recomputation when starting.
```
## <span id="page-18-1"></span>2.5 BUNDLES Language

```
character(len=20) :: v_bundles ! BUNDLES
! BUNDLES\ Language versions v_bundles
v_bundles = '1.0-00 29-Nov-2019' ! Move the COMBINE and SELFCAL to the BUNDLES\ language
v_b bundles = '1.1-00 11-Mar-2020' ! Add the EXPLORE tool
v_bundles = '1.2-00 25-Mar-2020' ! Add the KEPLER tool
v_bundles = '1.2-01 29-Mar-2020' ! Add the KEPLER_VELO variable
```

```
v_bundles = '1.2-02 13-May-2020' ! Add the KEPLER /RESET option
v_bundles = '1.3-01 22-May-2020' ! Add the UV_DETECT /COMPRESS command
v_bundles = '1.3-02 26-May-2020' ! Better UV_DETECT command
v_bundles = '1.3-03 30-May-2020' ! First correct UV_DETECT command
v_bundles = '1.3-04 10-Jun-2020' ! Handle KEPLER_X0 and KEPLER_Y0 properly
v_bundles = '1.3-05 09-Jun-2020' ! Re-size CONTINUUM data if needed in UV_RESTORE
v_bundles = '1.4-01 30-Jul-2020' ! /VDISK option for KEPLER
v_bundles = '1.4-02 01-Sep-2020' ! /VELOCITY option for KEPLER
v_bundles = '1.4-03 09-Sep-2020' ! /MASK option for KEPLER
v_bundles = '1.4-04 11-Sep-2020' ! /VDISK renamed to /VSYSTEM in KEPLER
v_bundles = '1.5-05 14-Dec-2020' ! SPECTRAL_CLEAN command
<code>v_bundles = '1.5-06 14-Dec-2020' ! /HFS option to KEPLER SHOW</code>
v_bundles = '1.6-00 28-Oct-2021' ! Move command EXPLORE to DISPLAY\ Language
v_bundles = '1.6-01 18-Nov-2021' ! Finish moving command EXPLORE to DISPLAY\ Language
v_bundles = '1.6-02 29-Sep-2022' ! /WIDGET option to KEPLER
v_bundles = '1.6-03 17-Feb-2023' ! COMBINE now support automatic spatial and spectral resamp
v_bundles = '1.6-04 25-Jun-2023' ! COMBINE /RELATIVE to ignore absolute position
v_bundles = '1.6-05 11-Jul-2023' ! COMBINE bug correction when spectral resampling
v_bundles = '1.6-06 24-Jul-2023' ! SELFCAL supports Mosaic
v_bundles = '1.6-07 31-Aug-2023' ! SELFCAL temporary file handling changes
```
#### <span id="page-19-0"></span>2.6 IMAGER Language

```
character(len=20) :: v_imager ! IMAGER
! IMAGER\ Language version v_imager
v_imager = '1.0-00 23-Mar-2022' ! First built-in release of IMAGER\ language
v_imager = '1.0-01 10-May-2022' ! Insert the PIPELINE command in stack
v_imager = '1.0-02 30-May-2022' ! Add the /PLOT option to SDI
v_imager = '1.1-00 17-Oct-2022' ! Move the POPUP command to DISPLAY\
v_imager = '1.1-01 02-Nov-2022' ! Add the /MODE option to PIPELINE
v_{\text{1}} and v_{\text{2}} = v_{\text{1}}. 2-00 22-Jun-2023' ! Add the SIMULATE command
v_imager = '1.2-01 05-Jul-2023' ! SIMULATE FIDELITY and SHOW command
v_{\text{1}}ager = v_{\text{1}}.2-92 13-Jul-2023' ! PIPELINE EXPLORE action
```
#### <span id="page-19-1"></span>2.7 SIMULATE Language

```
character(len=20) :: v_simu ! SIMULATE
! SIMULATE\ Language version v_simu
v\_sim = '1.0-02 07-Jul-2023' ! SIMULATE\ language - ADD_NOISE command
v_simu = '1.0-03 29-Aug-2023' ! Small bug correction in UV_TRACK initialization
v\_sim = '1.0-04 14-Sep-2023' ! Bug in the NOISE handling
```